# LEARNING PLAN **Cloud Computing Fundamentals**

The cloud continues to rapidly evolve and change today's work environments. Learn about the differences between on-premises and cloud-hosted applications and systems. Dig into the concepts of IaaS, PaaS, and SaaS to see how they can revolutionize your approach to IT.

#### **Areas of focus**

- What is cloud computing?
- Different types of clouds
- Common cloud platforms

#### **Curriculum**

VIDEOS FROM COURSE

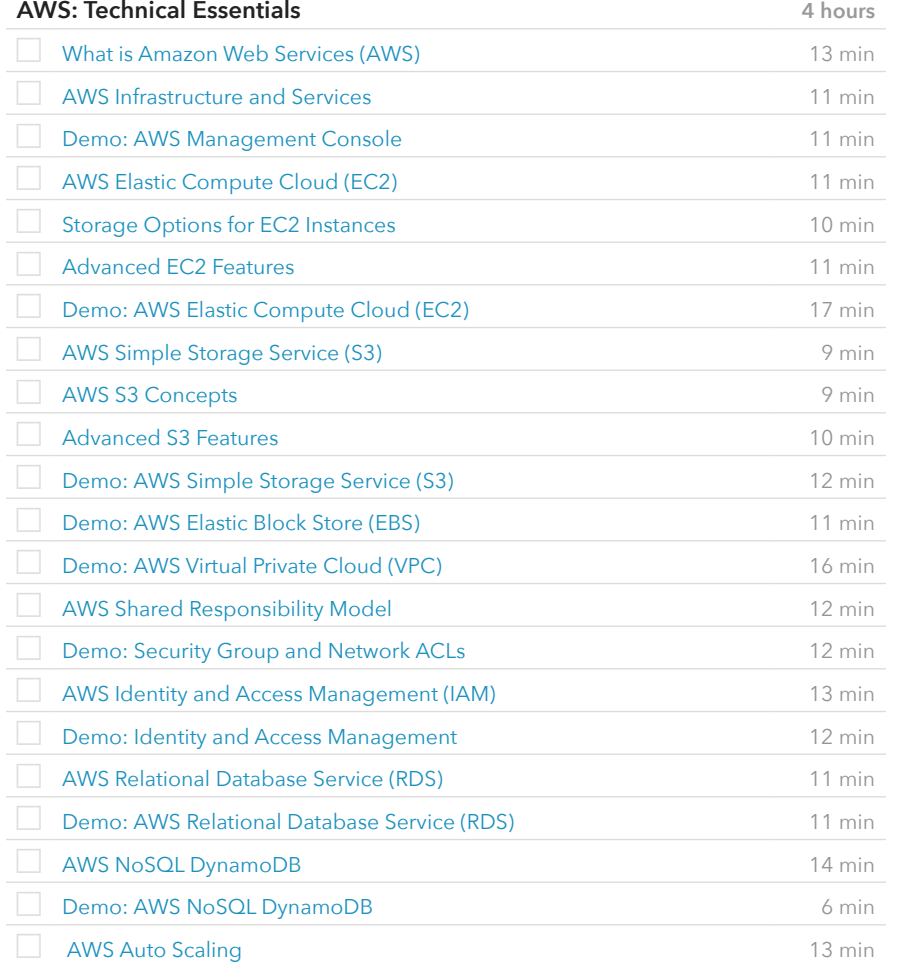

#### **Prerequisite Plans**

INTRODUCTORY LEVEL

[Introduction to IT](https://www.cbtnuggets.com/learning-plan/intro-it-networking.pdf)

### **Current Plan**

FUNDAMENTAL LEVEL

Cloud Computing Fundamentals

#### **Possible Next Plans**

ASSOCIATE LEVEL

[Virtualization Platforms & Implementation](https://www.cbtnuggets.com/learning-plan/virtualization-platforms-implementation.pdf) [Cloud Concepts & Platforms](https://www.cbtnuggets.com/learning-plan/cloud-concepts-platforms.pdf)

#### VIDEOS FROM COURSE

## **Google Compute Engine: Qualified Developer**

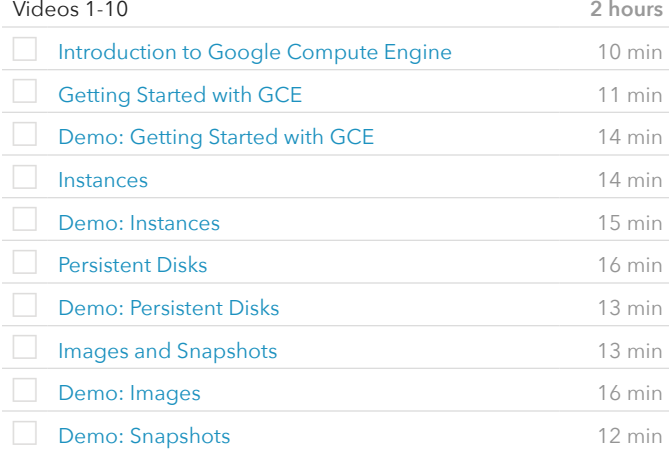